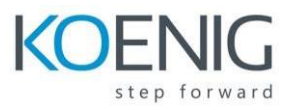

# **Microsoft Dynamics 365 Business Central – Web Services**

# **Table of Content**

# **Module 1 - Introduction to Web services**

- Exposing a web service
- Publishing a web service
- Enabling web services
- Determining what was published

# **Module 2 - Consuming external web services**

- Introduction
- How it works
- Module 3 Publishing your own web service
- Getting ready
- How it works

# **Module 4 - Enabling OAuth authentication**

- About OAuth
- Concepts in OAuth
- Authorization server
- Client
- Resource Owner
- Resource Server
- Tokens
- App Registration

#### **Module 5 - The Business Central API – exploring with Postman**

- What's Postman?
- Steps to test Web Service via Postman

#### **Module 6 - The Business Central API – Creating and Retrieving with Postman**

- Pre-requisites
- Standard API
- Basic operations- Get, Post, Patch, Delete

#### **Module 7 - The Business Central API – publishing a custom endpoint**

• Getting ready

• How it works

# **Module 8 - Power Platform – using Microsoft Power BI**

- Getting ready
- How to do it
- How it works

# **Module 9 - Power Platform – using Microsoft Power Automate**

- Getting ready
- How to do it
- How it works

# **Module 10 - Power Platform – using Microsoft Power Apps**

- Getting ready
- How to do it
- How it works